## **CHANGING DEMOGRAPHICS**

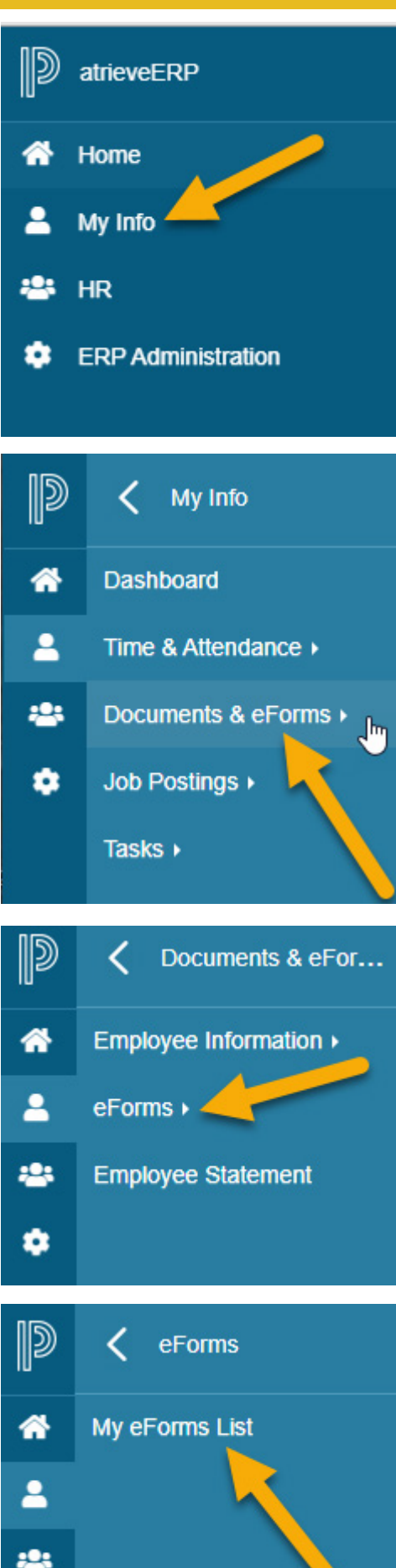

ά

It is the district standard that employees manage their own personal information.

To make changes to your address, emergency contacts, direct deposit information or special requests, log in to your Atrieve account.

- Choose My Info
- Documents & eForms
- eForms
- My eForms List
- Select appropriate hyperlink in this example, we will select Address Update
- Enter your new address and select Submit
- When prompted, choose yes to submit the form

My Forms

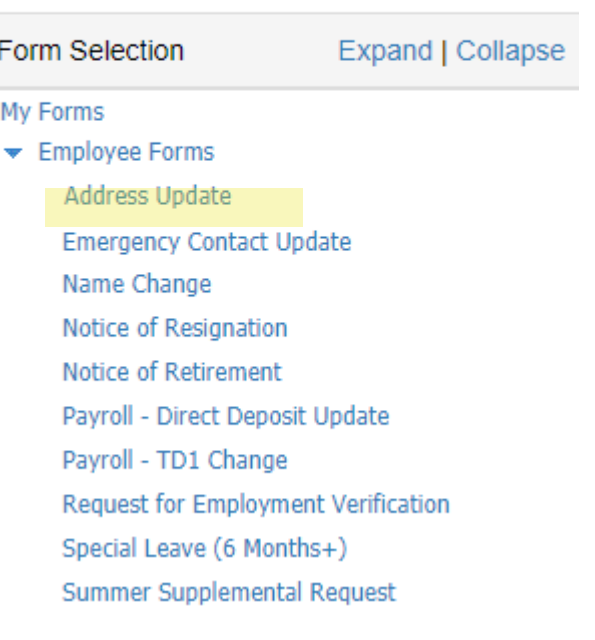

**Address Update Entry** 

 $\boxed{\phantom{a}$  Submit

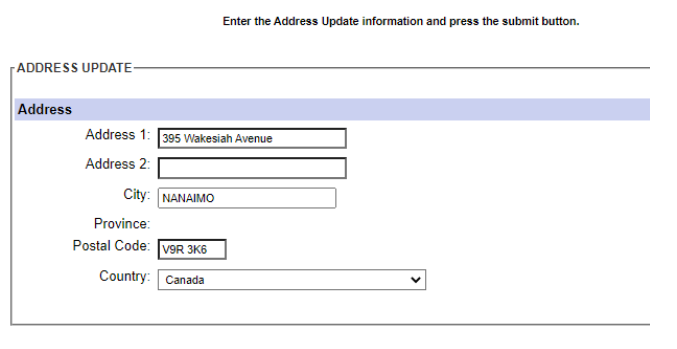

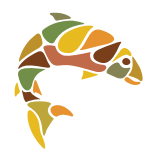